# Orientação para os Dados sobre Financiamento do Desenvolvimento dos Países da IATI

*Compreender e analisar os dados* 

# <span id="page-0-0"></span>*Panorama*

A ferramenta de (DFDP) da (IATI, ou International Aid Transparency Initiative) possibilita aos utilizadores a descarga de dados da IATI em formato Excel sobre compromissos, desembolsos e despesas, bem como orçamentos prospectivos, que são apresentados de forma simples por país e região e foram concebidos para facilitar a sua análise. Esta orientação tem por finalidade apoiar os utilizadores de dados na compreensão e na análise dos dados disponíveis nas folhas de cálculo. A primeira seção, *Compreender os dados*, fornece aos utilizadores informações fundamentais sobre os dados, incluindo descrições de cada um dos campos de dados. A segunda seção, *Analisar os dados*, fornece aos utilizadores orientação geral para análise dos dados, juntamente com informações sobre como configurar e utilizar uma tabela dinâmica para análise específica. Por último, a terceira seção, *Recursos adicionais e apoio*, fornece mais informações sobre recursos para ajuda adicional na compreensão e na utilização dos dados da IATI.

# <span id="page-0-1"></span>**Índice**

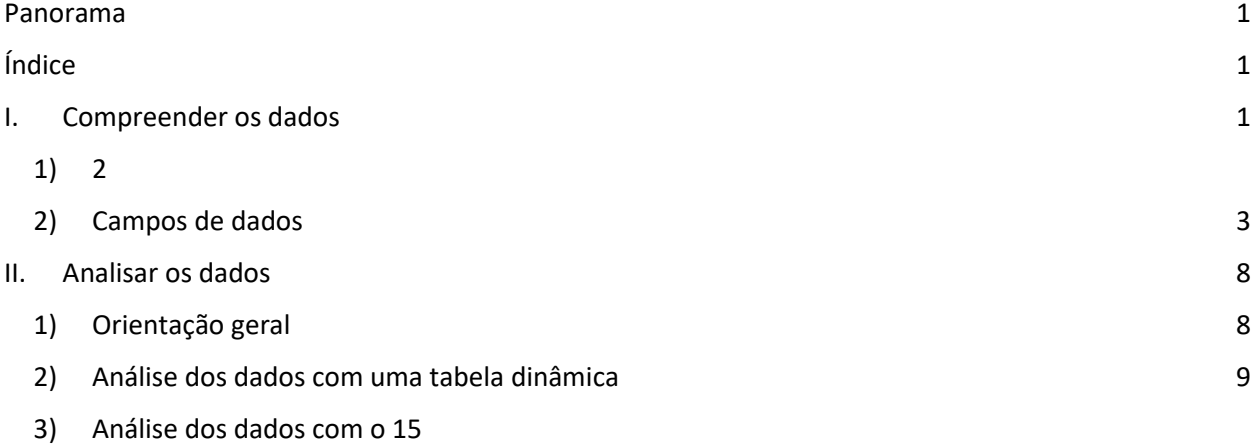

III. [Recursos 1](#page-14-1)5

# <span id="page-0-2"></span>**I. Compreender os dados**

Nesta seção, encontram-se informações que ajudarão a compreender os dados das folhas de cálculo, incluindo: 1) uma lista de aspectos essenciais a conhecer acerca dos dados e 2) descrições dos campos de dados e dos valores indicados em cada um deles. A metodologia completa de recolhimento e processamento dos dados está disponíve[l aqui.](https://countrydata.iatistandard.org/pt/methodology/)

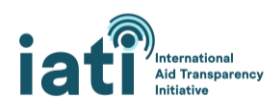

# <span id="page-1-0"></span>1) Aspectos essenciais a conhecer acerca dos dados

**Fonte dos dados:** a fonte dos dados são as mais de 1200 organizações que publicam dados para a IATI.

**Atualizações dos dados:** os dados são atualizados uma vez por dia.

**Âmbito dos dados:** as folhas de cálculo contém um subconjunto de campos de dados (para incluir os enumerados na seção [Campos de dados\)](#page-2-0) publicados pelas organizações para a IATI. Esse subconjunto de campos de dados está disponível para todas as atividades publicadas para a IATI e para todos os anos para os quais existem dados disponíveis.

**Disponibilidade dos dados:** os dados disponíveis estão dependentes da tempestividade e da integralidade dos dados publicados para a IATI pelos parceiros de desenvolvimento, incluindo governos, organizações multilaterais, organizações da sociedade civil e outros. Algumas organizações efetuam publicações mensais ou trimestrais, ao passo que outras só o fazem anualmente. E, embora haja muitos campos de dados nos quais uma organização pode publicar dados, nem todas as organizações publicam dados em todos eles. Ambas são considerações importantes ao analisar os dados. Se não houver dados disponíveis para uma dada organização que publique para a IATI, isto pode significar que ainda não publicou-se para o período que está a analisar. Quaisquer lacunas de dados que encontre indicam provavelmente que uma organização não incluiu essas informações nos seus dados. Nos produtos finais, **quaisquer lacunas de dados surgem indicadas nas células como "Sem dados".**

**Compreender as linhas de dados:** as folhas de cálculo foram concebidas para facilitar a agregação numa tabela dinâmica. As transações e os orçamentos são agregados em trimestres, mas o montante do trimestre pode ser repartido em várias linhas. Cada linha é uma parte de um montante agregado trimestral em que os valores de todos os outros campos de dados são iguais. Por exemplo, conforme mostrado abaixo, os desembolsos do T3 2020 para o *Projeto de estatística de Angola* estão divididos em quatro linhas diferentes, pois existem quatro setores diferentes aos quais os desembolsos estão alocados.

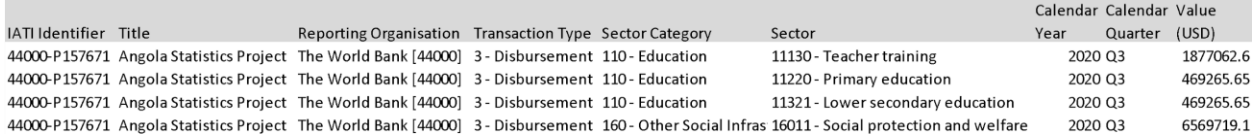

**Atividades plurinacionais:** as organizações podem incluir vários países destinatários numa atividade. Se incluírem vários países, também incluirão dados sobre a porcentagem que deve ser atribuída a cada país. Nos dados das folhas de cálculo, a porcentagem atribuída ao país destinatário (por exemplo, o Lesoto) foi aplicada aos valores da transação/do orçamento. Isto significa que esses valores são apenas estimativas. Para que os utilizadores possam identificar atividades plurinacionais (e potencialmente excluí-las se assim o entenderem), as folhas de cálculo incluem uma coluna "Plurinacional". Nessa coluna, um "1" indica que o valor da linha faz parte de uma atividade plurinacional, conforme pormenorizado na seção "Campos de dados" seguinte.

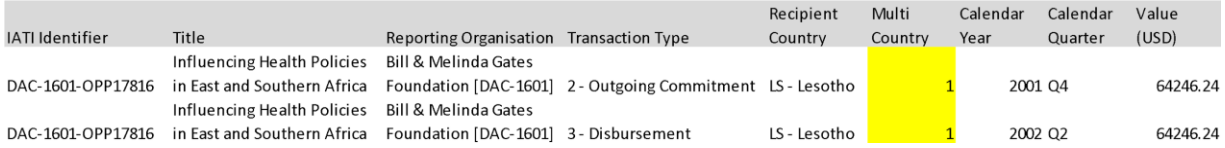

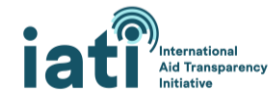

**Transações negativas:** por vezes, as organizações incluem transações negativas nos seus dados. No caso dos desembolsos, isto significa habitualmente que o dinheiro desembolsado está sendo devolvido ao financiador. No caso dos compromissos, pode ser um ajuste a um compromisso inicial; por exemplo, um compromisso inicial de 10 000 USD é reduzido para 8000 USD. Estão disponíveis detalhes adicionais [aqui.](https://iatistandard.org/en/guidance/standard-guidance/financial-transactions/)

**Conversão cambial:** antes de serem agregados em trimestres, os valores das transações são convertidos em USD, em euros e na moeda local do respectivo país (para os arquicos regionais, esta coluna é sempre 0), utilizando a data mais próxima da [data-valor da transação.](https://iatistandard.org/en/iati-standard/203/activity-standard/iati-activities/iati-activity/transaction/value/) Essa conversão utiliza taxas de câmbio mensais para 169 moedas provenientes das [Estatísticas Financeiras Internacionais do FMI.](https://data.imf.org/?sk=4C514D48-B6BA-49ED-8AB9-52B0C1A0179B) Os valores orçamentais são convertidos em USD usando a data mais próxima d[a data-valor do orçamento.](https://iatistandard.org/en/iati-standard/203/activity-standard/iati-activities/iati-activity/budget/value/)

# <span id="page-2-0"></span>2) Campos de dados

# Identificador da IATI

É o identificador da atividade. Cada atividade na IATI tem um identificador da IATI único.

Valores possíveis:

● Todos os valores são únicos **□** Exemplo: 44000-P163328.

# Título

É o título da atividade.

Valores possíveis:

● Todos os valores são únicos □ Exemplo: Projeto de transformação de estradas estaduais do Himachal Pradesh.

# Organização relatora

É a organização que publicou a atividade para a IATI. Se houver um código (por exemplo, XM-DAC-41122), será um código único para essa organização, também denominado "identificador de organização".

Valores possíveis:

● Mais de 1200 organizações publicam as suas atividades para a IATI. Exemplo: XM-DAC-41122 – este é o identificador de organização único do UNICEF.

# Tipo de organização relatora / Tipo de organização provedora / Tipo de organização destinatária

É o tipo da(s) organização(ões) envolvida(s) na atividade. Inclui sempre a organização relatora, mas nem sempre as organizações provedora ou destinatária.

# Valores [possíveis:](https://iatistandard.org/en/iati-standard/203/codelists/organisationtype/)

- $\bullet$  10 Governo
- 11 Administração local: qualquer órgão da administração pública local (subnacional) do país doador ou do país destinatário
- 15 Outro, setor público

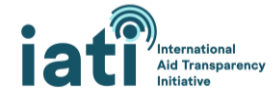

- 21 ONG internacional
- 22 ONG nacional
- 23 ONG regional
- 24 ONG baseada no país parceiro: ONG local ou nacional sediada no país destinatário da ajuda/assistência
- 30 Parceria público-privada
- 40 Multilateral
- 60 Fundação
- 70 Setor privado
- 71 Setor privado no país prestador: situa-se no país prestador/doador.
- 72 Sector privado no país destinatário da ajuda: situa-se no país destinatário da ajuda
- 73 Setor privado num país terceiro: não se situa no país doador nem no país destinatárioda ajuda
- 80 Instituição académica, de formação ou de investigação
- 90 Outra

# Tipo de transação

É o tipo de transação. Existem 13 tipos de transações que podem ser relatadas à IATI, mas a folha de cálculo inclui quatro, o que permite aos utilizadores avaliarem os recursos reservados (compromissos de saída) e os gastos (desembolsos e despesas). Também estão incluídos os orçamentos.

Valores possíveis [\(transações](https://iatistandard.org/en/iati-standard/203/codelists/transactiontype/) [e orçamentos\)](https://iatistandard.org/en/iati-standard/203/activity-standard/iati-activities/iati-activity/budget/):

- Entradas de fundos Fundos recebidos para uso na atividade que podem provir de uma fonte externa ou interna;
- Compromissos de saída Uma obrigação firme por escrito de um doador ou provedor para fornecer uma quantia especificada, sob termos e condições particulares, com fins específicos, para benefício do destinatário;
- Desembolsos Saídas de fundos postos à disposição de um governo destinatário ou de uma organização ou fundos transferidos entre duas atividades relatadas separadamente;
- Despesas Saídas de fundos gastos em bens e serviços para a atividade;
- Orçamento O valor do orçamento da atividade para cada trimestre ou ano financeiro ao longo da vida útil da atividade. Este elemento tem por finalidade providenciar previsibilidade ao planejamento anual do destinatário.

Deve notar-se que, como as despesas não representam desembolsos realmente gastos, ambos podem ser adicionados para calcular os gastos. Para calcular os gastos, recomenda-se a agregação das transações de desembolso e de despesa, uma vez que os desembolsos registam os fundos que fluem para outras organizações ou para um governo destinatário e as despesas registam os fundos gastos em bens e serviços (mais pormenores sobre o assunto na secçã[o Analisar os dados\)](#page-7-0).

# Tipo de ajuda

É o tipo ou modalidade da ajuda (por exemplo: projeto, apoio orçamental, etc.). Este elemento não está disponível para a totalidade das transações ou dos orçamentos, já que nem todas as organizações relataram a modalidade em que os recursos são entregues.

[Valores possíveis:](https://iatistandard.org/en/iati-standard/203/codelists/aidtype/)

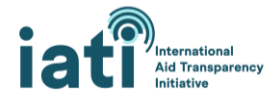

● Os valores deste campo são da lista de códigos do CAD da OCDE para o tipo de ajuda. Na ligação acima, estão disponíveis uma lista completa e definições (valores possíveis).

# Tipo de financiamento

É o tipo do financiamento (por exemplo: empréstimo, subvenção, etc.). Este elemento não está disponível para a totalidade das transações ou dos orçamentos, já que nem todas as organizações relataram se os recursos são um empréstimo, uma subvenção, etc.

# [Valores possíveis:](https://iatistandard.org/en/iati-standard/203/codelists/financetype/)

● Os valores deste campo são da lista de códigos do CAD da OCDE para o tipo de financiamento. Na ligação acima, estão disponíveis uma lista completa e definições (valores possíveis).

# Tipo de fluxo

É o tipo do fluxo (por exemplo: ajuda pública ao desenvolvimento, outros fluxos públicos, fluxos privados). Este elemento não está disponível para a totalidade das transações ou dos orçamentos, já que nem todas as organizações relataram estes dados.

# [Valores possíveis:](https://iatistandard.org/en/iati-standard/203/codelists/flowtype/)

● Os valores deste campo são da lista de códigos do CAD da OCDE para o tipo de fluxo. Na ligação acima, estão disponíveis uma lista completa e definições (valores possíveis).

# Organização provedora

É a organização da qual são originários os recursos. Este elemento não está disponível para a totalidade das transações ou dos orçamentos, já que nem todas as organizações relataram esta informação. Para compromissos, desembolsos e despesas, se a organização provedora não for comunicada, assume-se que a organização relatora é a entidade provedora e que está mencionada na respectiva coluna. Para os orçamentos, a organização provedora é, por definição, a organização relatora. Para as entradas de fundos, se a organização provedora não for comunicada, é(são) mencionada(s) nesta coluna a(s) organização(ões) financiadora(s). Dado que podem ser comunicadas várias organizações financiadoras para uma atividade, podem haver vários valores nesta coluna.

Valores possíveis:

● Os valores neste campo podem ser o nome da organização + o código único que referencia a organização (conhecido como "identificador de organização"), apenas o nome da organização ou apenas o código único. Uma vez que não existe uniformidade no relato desses nomes, a mesma organização pode ser referenciada por diferentes variações do seu nome; por exemplo: Banco Africano de Desenvolvimento BAfD, Grupo do Banco Africano de Desenvolvimento ou Banco Africano de Desenvolvimento.

# Organização destinatária

É a organização que recebe o montante especificado da transação. Este elemento não está disponível para a totalidade das transações ou dos orçamentos, já que nem todas as organizações relataram esta informação. Para os compromissos, desembolsos e despesas, se a organização destinatária não for comunicada, é(são) mencionada(s) nesta coluna a(s) organização(ões) implementadora(s). Para os orçamentos, a organização destinatária é(são) a(s) organização(ões) implementadora(s). Para as

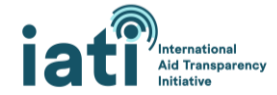

entradas de fundos, se a organização destinatária não for comunicada, é mencionada nesta coluna a organização relatora. Dado que podem ser comunicadas várias organizações implementadoras para uma atividade, podem haver vários valores nesta coluna.

Valores possíveis:

● Os valores neste campo podem ser o nome da organização ou, se este não estiver disponível, um código único que referencia a organização, conhecido como "identificador de organização". Uma vez que não existe uniformidade no relato desses nomes, a mesma organização pode ser referenciada por diferentes variações do seu nome; por exemplo: Banco Africano de Desenvolvimento BAfD, Grupo do Banco Africano de Desenvolvimento ou Banco Africano de Desenvolvimento.

# País ou região destinatário

É o país ou região que foi o destinatário da transação.

Valores possíveis:

● O valor será apenas um país ou região, já que o arquivo é filtrado para incluir apenas o país ou região selecionado.

#### Plurinacional

Indica se a atividade tem um ou vários países destinatários. Se for uma atividade plurinacional, tal significa que a porcentagem estimada para esse país foi aplicada aos valores da transação ou do orçamento.

Valores possíveis:

- 0 = A transação/o orçamento faz parte de uma atividade que tem um só país (ou região) destinatário.
- 1 = A transação/o orçamento faz parte de uma atividade que tem vários países destinatários.

# Categoria de setor

É a categoria do setor (por exemplo: 121 – Saúde, geral) que uma atividade está apoiando e o valor é mais agregado do que no Setor (por exemplo: 12182 – Investigação médica). Baseia-se na lista de setores de 3 dígitos do CAD da OCDE. Não está disponível para todas as transações, já que se recomenda que as organizações incluam os códigos de 3 ou de 5 dígitos do CAD da OCDE, mas nem todas o fazem.

#### [Valores possíveis:](https://iatistandard.org/en/iati-standard/203/codelists/sectorcategory/)

● Os valores neste campo são da lista de setores de 3 dígitos do CAD da OCDE, disponível no sit[e](https://stats.oecd.org/Index.aspx?DataSetCode=CRS1) [OECD.Stat.](https://stats.oecd.org/Index.aspx?DataSetCode=CRS1) É possível selecionar 43 categorias de setor; por exemplo: 121 – Saúde, geral.

#### Setor

Este é o nome do setor que uma atividade está apoiando e é uma subdivisão da categoria de setor. Baseia-se na lista de setores de 5 dígitos do CAD da OCDE.

#### [Valores possíveis:](https://iatistandard.org/en/iati-standard/203/codelists/sector/)

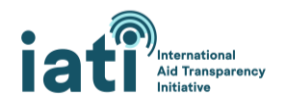

● Os valores neste campo são da lista de setores de 5 dígitos do CAD da OCDE, disponível no sit[e](https://stats.oecd.org/Index.aspx?DataSetCode=CRS1) [OECD.Stat.](https://stats.oecd.org/Index.aspx?DataSetCode=CRS1) É possível selecionar 295 setores; por exemplo: 12182 – Investigação médica.

#### Humanitária

Indica se a transação ou o orçamento podem ser categorizados como humanitários. Estão disponíveis informações adicionais sobre a metodologia usada para esta avaliação [aqui.](https://countrydata.iatistandard.org/pt/methodology/)

Valores possíveis:

- 0 = A transação/o orçamento não são categorizados como humanitários
- $\bullet$  1 = A transação/o orçamento são categorizados como humanitários

#### Ano civil

É o ano em que ocorreu a transação ou em que os valores orçamentais foram agregados.

Valores possíveis:

● Todos os anos para os quais estão disponíveis dados na IATI.

#### Trimestre civil

É o trimestre em que ocorreu a transação ou em que os valores orçamentais foram agregados.

Valores possíveis:

- T1: janeiro março
- $\bullet$  T2: abril junho
- T3: julho setembro
- $\bullet$  T4: outubro dezembro

#### Ano e trimestre civis

São o ano e o trimestre em que ocorreu a transação ou em que os valores orçamentais foram agregados.

Valores possíveis:

● Todos os anos e trimestres para os quais estão disponíveis dados na IATI (por exemplo: 2021 T1).

#### URL

É o link para a página da atividade no [d-portal.](http://www.d-portal.org/ctrack.html#view=search)

# Valor (USD)

É o valor da linha em USD.

Valores possíveis:

● Qualquer valor numérico (pode ser positivo ou negativo). Por vezes, as organizações incluem transações negativas nos seus dados. No caso dos desembolsos, isto significa habitualmente que o dinheiro desembolsado está sendo devolvido ao financiador. No caso dos compromissos, pode ser um ajuste a um compromisso inicial; por exemplo, um compromisso inicial de 10 000 USD é reduzido para 8000 USD. Estão disponíveis pormenores adicionais [aqui.](https://iatistandard.org/en/guidance/standard-guidance/financial-transactions/)

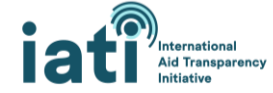

# Valor (EUR)

É o valor da linha em euros.

# Valor (Moeda local)

Este é o valor da linha na moeda local e é adaptado a cada país. A lista de moedas locais por país está disponível [aqui.](https://countrydata.iatistandard.org/pt/data-notes/#_3-3-moeda-local-para-cada-pais)

# <span id="page-7-0"></span>**II. Analisar os dados**

# <span id="page-7-1"></span>1) Orientação geral

**Calcular os gastos:** para calcular os gastos, recomenda-se a agregação das transações de desembolso e de despesa, uma vez que os desembolsos registram os fundos que fluem para outras organizações ou para um governo destinatário e as despesas registram os fundos gastos em bens e serviços. Dado que devem ser utilizados para registar diferentes tipos de fluxos de recursos, a agregação desses valores para uma organização relatora específica (por exemplo, o Banco Mundial) não deve resultar numa contagem dupla. Não obstante, ao agregar valores de várias organizações, isto pode resultar numa contagem dupla, já que, por exemplo, uma organização pode relatar um desembolso para outra organização que relata parte desse mesmo valor como despesa.

**Evitar a contagem dupla de recursos:** como é habitual na análise de fluxos de recursos humanitários e de desenvolvimento, a contagem dupla de recursos constitui um desafio ao analisar os dados publicados para a IATI. Um exemplo comum ocorre quando uma organização bilateral desembolsa dinheiro para uma agência da ONU que, por sua vez, desembolsa esse dinheiro para uma ONGI, a qual, subsequentemente, desembolsa dinheiro para uma ONG local que implementa a atividade. Se todas essas organizações publicarem os seus desembolsos, isto resultará numa duplicação de recursos ao agregar os valores entre organizações. Embora haja maneiras de as organizações poderem indicar as organizações das quais estão recebendo dinheiro sob a forma de entradas de fundos recebidos (bem como aqueles para quem o estão a desembolsar) e também haja maneiras de associar atividades para indicar que fazem parte do mesmo fluxo de financiamento, tal não é feito de modo consistente entre divulgadores da IATI, dificultando a adoção de uma abordagem uniforme para evitar a contagem dupla. Estão atualmente em curso esforços para melhorar a consistência desse aspecto, bem como para desenvolver maneiras de analisar os dados a fim de evitar a contagem dupla. Entretanto, sugerimos as abordagens seguintes para reduzir a contagem dupla se estiver a analisar dados de várias organizações:

- **Excluir fluxos de recursos das ONG nacionais:** embora alguns dos seus gastos possam ser financiados pelos seus próprios recursos principais (por exemplo, fundos mobilizados por meio de doações), habitualmente, os recursos gastos por essas organizações vêm de outras organizações; por exemplo: organizações bilaterais, ONGI, etc.
- **Eliminar manualmente a duplicação:** tal como acontece com os sistemas de gestão de informação sobre ajuda, é atualmente necessária alguma eliminação manual da duplicação a fim de resolver realmente o problema da contagem dupla dos dados. Isto requer uma sequência de etapas que têm de ser adaptadas ao conjunto de dados de cada país, visto que não é fornecida orientação específica neste documento, mas o Secretariado da IATI pode providenciar apoio individualizado se solicitado pelos utilizadores dos dados (entre em contacto pelo endereço [support@iatistandard.org\)](mailto:support@iatistandard.org).

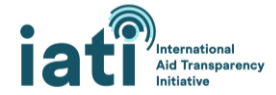

**Atribuir fluxos de recursos à organização relatora no lugar da organização provedora:** teoricamente, um utilizador de dados deve conseguir utilizar os dados da coluna "Organização provedora" para analisar orçamentos, compromissos e gastos. Infelizmente, não existe uniformidade no relato de nomes/códigos de organizações neste campo de dados nem consistência na utilização do mesmo. Isto significa que os dados são muito confusos e é necessário organizá-los consideravelmente para que façam sentido e possam ser utilizados. Essa é certamente uma opção se tiver tempo para essa organização dos dados; em caso contrário, **recomenda-se a utilização da organização de relato ao analisar os fluxos de recursos.** Felizmente, na maioria dos casos, a organização de relato é também a organização que fornece os recursos.

**Analisar por ano fiscal:** muitos países adotam anos fiscais diferentes do ano civil (por exemplo: um ano fiscal de julho a junho). Para efetuar a análise aplicando o ano fiscal do seu interesse, recomendamos a utilização dos dados contidos na coluna do ano e do trimestre civis.

# <span id="page-8-0"></span>2) Análise dos dados com uma tabela dinâmica

#### <span id="page-8-1"></span>Criar uma tabela dinâmica

As folhas de cálculo de DFDP foram concebidas para facilitar a análise numa tabela dinâmica do Excel. Abaixo são apresentadas algumas instruções básicas sobre como inserir uma tabela dinâmica, para utilizadores que não estejam familiarizados com esta funcionalidade. Estes passos podem variar um pouco, dependendo da sua versão do Excel e do sistema operativo. Está disponível orientação adicional sobre a criação e a utilização de uma tabela dinâmica [aqui.](https://support.microsoft.com/en-us/office/create-a-pivottable-to-analyze-worksheet-data-a9a84538-bfe9-40a9-a8e9-f99134456576#OfficeVersion=Windows)

#### **1. Inserir uma tabela dinâmica**

- 1) Selecione a célula A1.
- 2) Vá à aba "Inserir" e selecione "Tabela dinâmica".

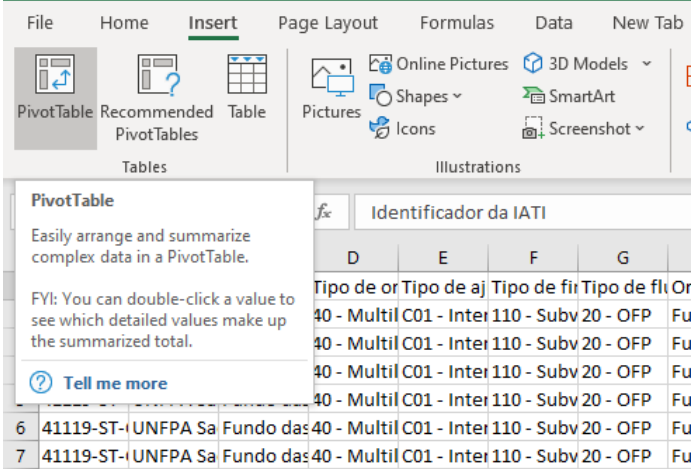

3) Por predefinição, o Excel selecionará todas as células preenchidas e inserirá a tabela dinâmica numa folha de trabalho nova. Clique em "OK".

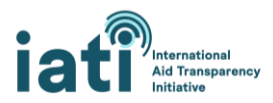

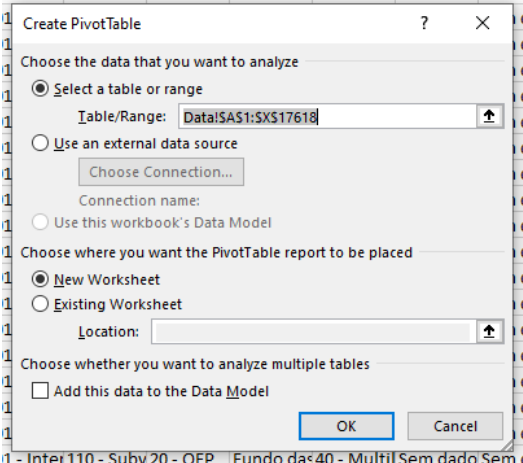

4) Terá agora uma tabela dinâmica onde poderá analisar os dados. Na seção seguinte, existe orientação específica sobre como proceder a essa análise.

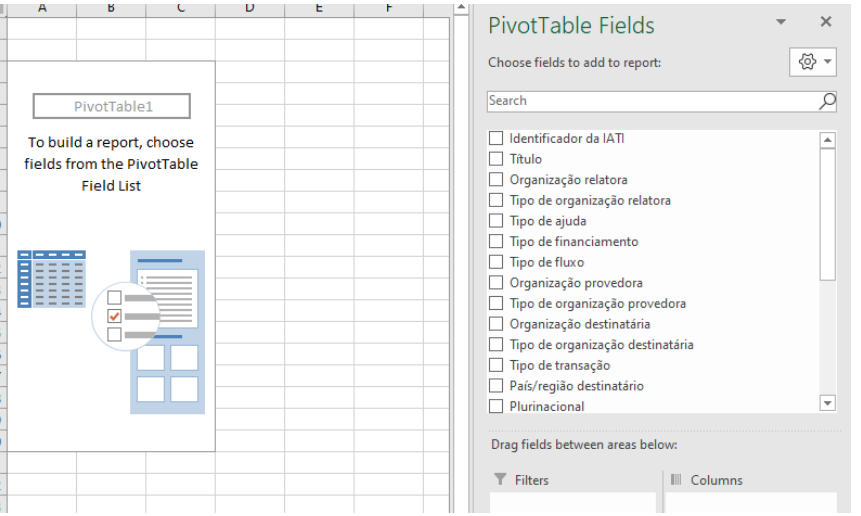

# Utilizar a tabela dinâmica para a análise

Há muitas maneiras diferentes de configurar e utilizar uma tabela dinâmica, mas oferecemos abaixo algumas sugestões sobre a sua configuração inicial, juntamente com exemplos de como executar algumas análises específicas. Os exemplos utilizam a folha de cálculo de Ruanda.

#### <span id="page-9-0"></span>*Configuração básica*

- 1. Acrescente "Valor (USD)" à caixa VALORES. *Opcional:* para tornar os números mais legíveis, clique duas vezes em "Soma de Valor (USD)" e selecione "Definições do Campo de Valor". Clique em "Formato Numérico", selecione "Número" e 0 casas decimais e marque a caixa "Utilizar Separador de Milhares".
- 2. Adicione "Tipo de transação" à caixa FILTROS. Desta forma, poderá filtrar os dados em função do tipo específico de transação que tem interesse em analisar.
- 3. Adicione "Plurinacional" à caixa FILTROS. Isto permite-lhe excluir as atividades plurinacionais.
- 4. Adicione "Ano e trimestre civis" à caixa COLUNAS e, em seguida, filtre para o período que pretende analisar clicando em "Ano e trimestre civis" em "Campos da Tabela Dinâmica" e selecionando os períodos relevantes.

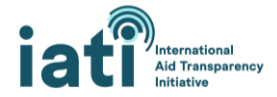

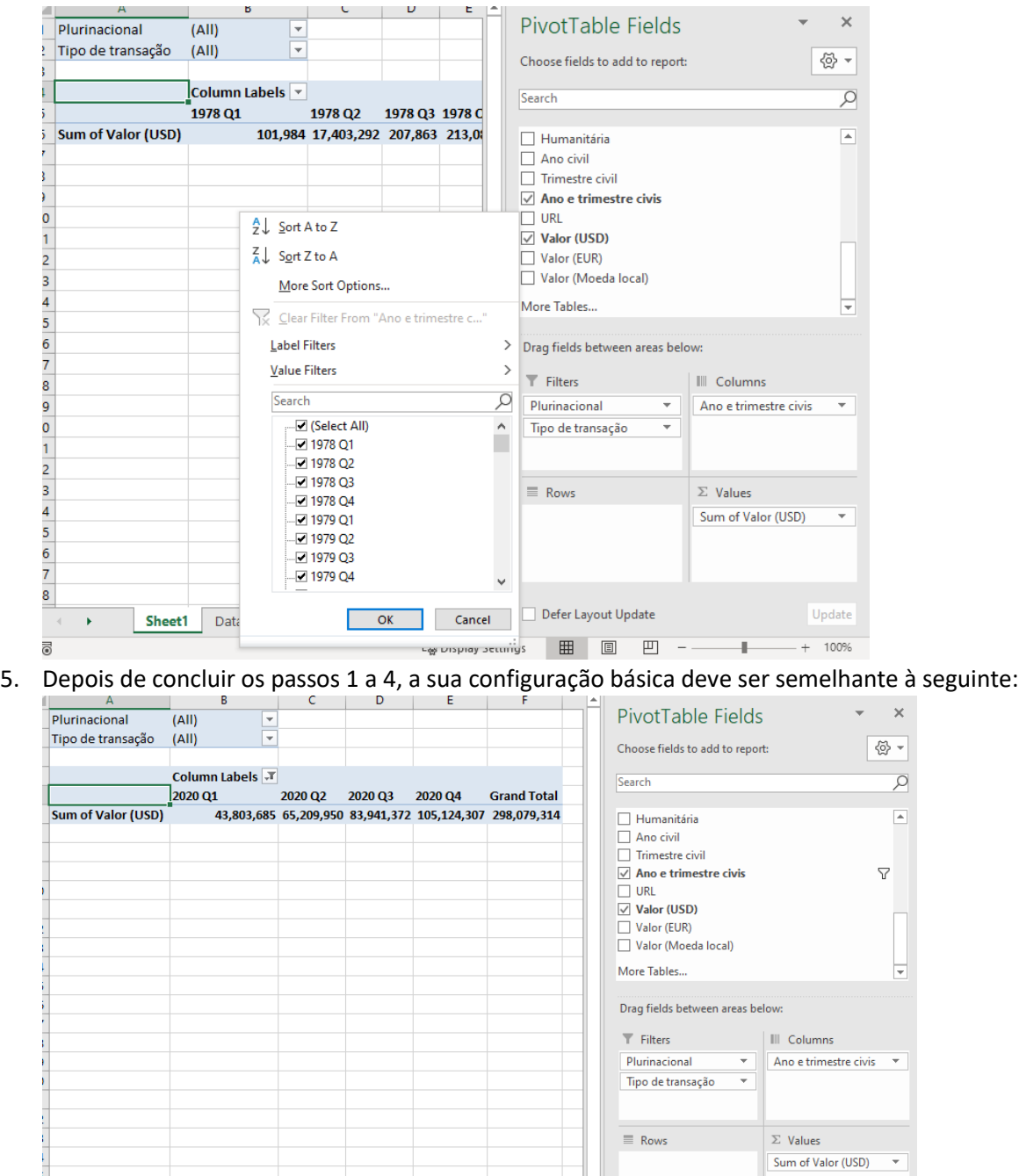

#### *Exemplos*

O primeiro passo em cada um dos exemplos apresentados abaixo é: descarregar a folha de cálculo de DFDP[, inserir uma tabela dinâmica](#page-8-1) e efetuar a [configuração básica.](#page-9-0)

#### **Exemplo 1: gastos por tipo de organização relatora no AF 2020**

- 1. Filtre o "Tipo de transação" para incluir apenas "Desembolsos" e "Despesas".
- 2. Adicione "Tipo de organização relatora" à caixa LINHAS.

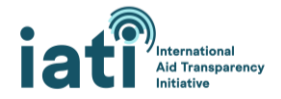

3. Para ordenar a partir da maior despesa, clique no menu suspenso de "Rótulos de Coluna", selecione "Mais Opções de Ordenação", selecione "Descendente (de Z a A) por" e selecione "Soma de Valor (USD)" no menu suspenso.

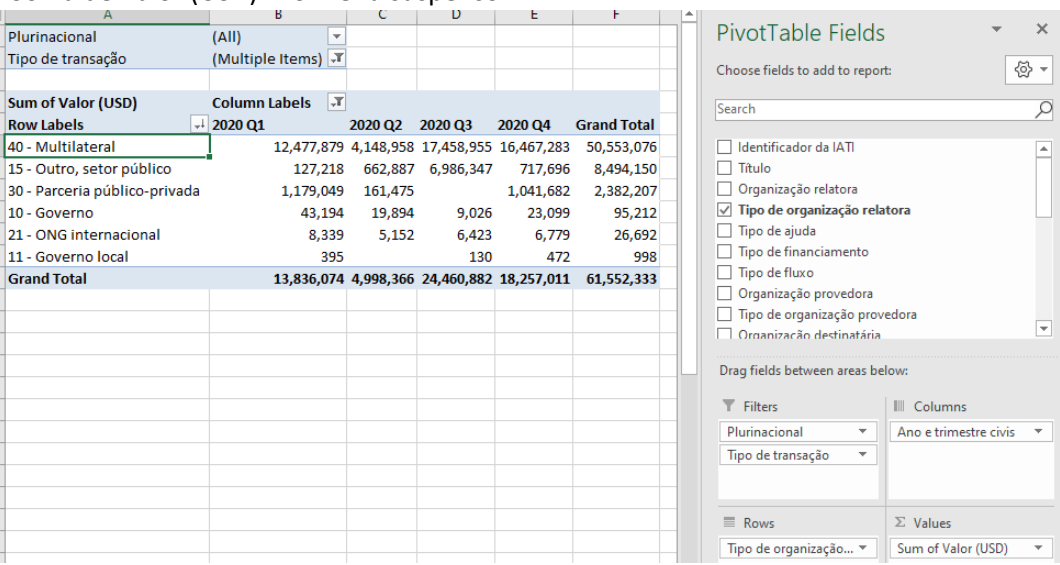

#### **Exemplo 2: gastos por organização relatora no AF 2020**

- 1. Filtre o "Tipo de transação" para incluir apenas "Desembolsos" e "Despesas"'.
- 2. Adicione "Organização relatora" à caixa LINHAS.
- 3. Para ordenar a partir da maior despesa, clique no menu suspenso de "Rótulos de Coluna", selecione "Mais Opções de Ordenação", selecione "Descendente (de Z a A) por" e selecione "Soma de Valor (USD)" no menu suspenso.

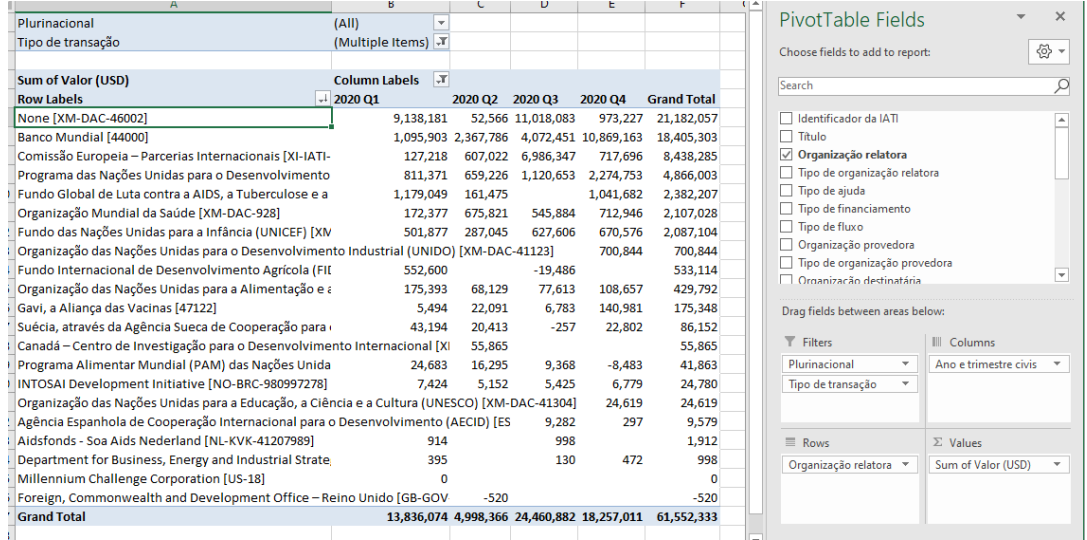

4. Para analisar as organizações relatoras categorizadas por tipo de organização relatora, na caixa LINHAS, adicione "Tipo de organização relatora" e, em seguida, "Organização relatora" abaixo da anterior.

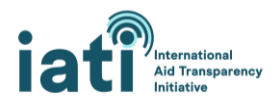

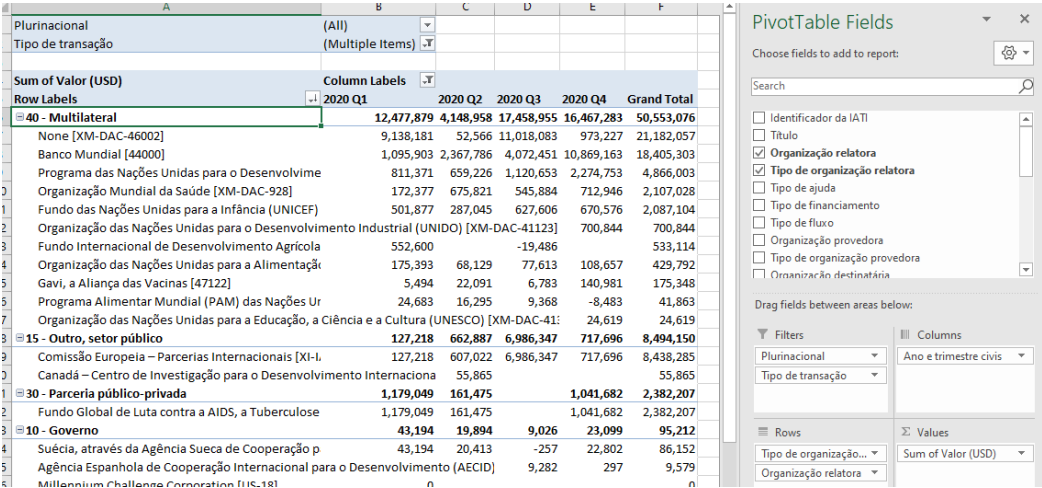

#### **Exemplo 3: gastos por categoria de sector no AF 2020**

Aspectos *a ter em mente*

- Os recursos atribuídos à categoria de setor e ao setor são uma estimativa baseada na afetação percentual (por exemplo: 20% para a saúde e 80% para a educação) fornecida pela organização relatora. Tais porcentagens foram aplicadas ao valor da transação.
- 1. Filtre o "Tipo de transação" para incluir apenas "Desembolsos" e "Despesas".
- 2. Adicione "Categoria de sector" à caixa LINHAS.
- 3. Para ordenar a partir da maior despesa, clique no menu suspenso de "Rótulos de Coluna", selecione "Mais Opções de Ordenação", selecione "Descendente (de Z a A) por" e selecione "Soma de Valor (USD)" no menu suspenso.

| А                                                      |                                        |                     | υ                 |           |                    | G |                                                                                                    |                       |                          |
|--------------------------------------------------------|----------------------------------------|---------------------|-------------------|-----------|--------------------|---|----------------------------------------------------------------------------------------------------|-----------------------|--------------------------|
| Plurinacional                                          | (A  )<br>٠                             |                     |                   |           |                    |   | PivotTable Fields                                                                                                    |                       | $\times$                 |
| Tipo de transação                                      | (Multiple Items) T                     |                     |                   |           |                    |   | Choose fields to add to report:                                                                                                    |                       | ☆ →                      |
|                                                        |                                        |                     |                   |           |                    |   |                                                                                                    |                       |                          |
| <b>Sum of Valor (USD)</b>                              | $\overline{X}$<br><b>Column Labels</b> |                     |                   |           |                    |   | Search                                                                                                    |                       | ₽                        |
| <b>Row Labels</b>                                      | 2020 Q1                                | 2020 Q <sub>2</sub> | 2020 Q3           | 2020 Q4   | <b>Grand Total</b> |   |                                                                                                    |                       |                          |
| 430 - Outros, multissetoriais                          | 6,867,544                              |                     | 53,708 10,955,782 | 842,467   | 18,719,501         |   | <b>A contract the second contract of the contract of the contract of the contract of the contract of the contract of the contract of the contract of the contract of the contract of the contract of the contract of the contrac</b><br>Tipo de organização provedora |                       | ஈ                        |
| 160 - Outros serviços e infraestruturas sociais        | 1,062,036                              |                     | 710,211 1,507,950 | 4,775,797 | 8,055,993          |   | Organização destinatária                                                                                                    |                       |                          |
| 120 - Saúde                                            | 1,412,252                              | 787,897             | 1,670,100         | 3,625,792 | 7,496,041          |   | Tipo de organização destinatária                                                                                                    |                       |                          |
| 140 - Abastecimento de água e saneamento               | 166,025                                | 267,773             | 6,182,645         | 55,492    | 6,671,935          |   | √ Tipo de transação                                                                                                    |                       | 7                        |
| 0   150 - Governo e sociedade civil                    | 263,933                                | 376,234             | 908,758           | 1,927,077 | 3,476,002          |   | País/região destinatário                                                                                                    |                       |                          |
| 310 - Agricultura, Silvicultura, Pesca                 | 2,296,182                              | 248,140             | 192,060           | 371,515   | 3,107,897          |   | $\nabla$ Plurinacional                                                                                                    |                       |                          |
| 2 Sem dados                                            | 565,917                                | $-1,222$            | $-17,539$         | 2,463,869 | 3,011,025          |   | $\sqrt{ }$ Categoria de setor                                                                                                    |                       |                          |
| 3 240 - Servicos bancários e financeiros               | 137,670                                |                     | 269,895           | 1,869,674 | 2,277,238          |   | $\Box$ Setor                                                                                                    |                       |                          |
| 4 210 - Transportes e armazenamento                    | 228,154                                | 978,444             | 1,002,905         |           | 2,209,503          |   | $\Box$ Humanitária                                                                                                    |                       | $\overline{\phantom{a}}$ |
| 5 110 - Educação                                       | 273,636                                | 159,894             | 262,660           | 1,235,427 | 1,931.616          |   |                                                                                                    |                       |                          |
| 6 740 - Prevenção e preparação contra catástrofes      | 141,785                                | 693.155             | 820,686           | 36,777    | 1,692,403          |   | Drag fields between areas below:                                                                                                    |                       |                          |
| 720 - Resposta de emergência                           | 79,213                                 | 530,268             | 398,044           | 658,477   | 1,666,001          |   |                                                                                                    |                       |                          |
| 8 910 - Custos administrativos dos doadores            | 146,204                                | 114.941             | 138,415           | 137.608   | 537.169            |   | $\top$ Filters                                                                                                    | III Columns           |                          |
| 9 410 - Proteção geral do ambiente                     | 25,308                                 | 21.617              | 19.548            | 195.014   | 261.488            |   | Plurinacional<br>$\mathbf{v}$                                                                                                    | Ano e trimestre civis |                          |
| 0 230 - Energia                                        | 78.768                                 | 58.881              | 17,806            |           | 155,454            |   | Tipo de transação                                                                                                    |                       |                          |
| 332 - Turismo                                          | 30.132                                 | 10,352              | 81.271            | 1.019     | 122.774            |   |                                                                                                    |                       |                          |
| 2 130 - Políticas/programas populacionais e saúde repr | 34,353                                 | $-22.313$           | 32.960            | 29,566    | 74.566             |   |                                                                                                    |                       |                          |
| 3 998 - Não atribuído/não especificado                 | 3.894                                  | 2.479               | 11.040            | 26.082    | 43.495             |   | $\equiv$ Rows                                                                                                    | $\Sigma$ Values       |                          |
| 4 520 - Ajuda alimentar ao desenvolvimento             | 22.981                                 | 7.874               | 5.862             | 5.146     | 41.863             |   | Categoria de setor                                                                                                    | Sum of Valor (USD)    |                          |
| 5.220 - Comunicações                                   | 89                                     | 33                  | 2 <sub>A</sub>    | 712       | 369                |   |                                                                                                    |                       |                          |

**Exemplo 4: gastos por tipo de financiamento no AF 2020**

- 1. Filtre o "Tipo de transação" para incluir apenas "Desembolsos" e "Despesas".
- 2. Adicione "Tipo de financiamento" à caixa LINHAS.

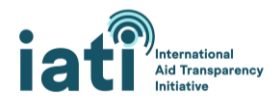

3. Para ordenar a partir da maior despesa, clique no menu suspenso de "Rótulos de Coluna", selecione "Mais Opções de Ordenação", selecione "Descendente (de Z a A) por" e selecione "Soma de Valor (USD)" no menu suspenso.

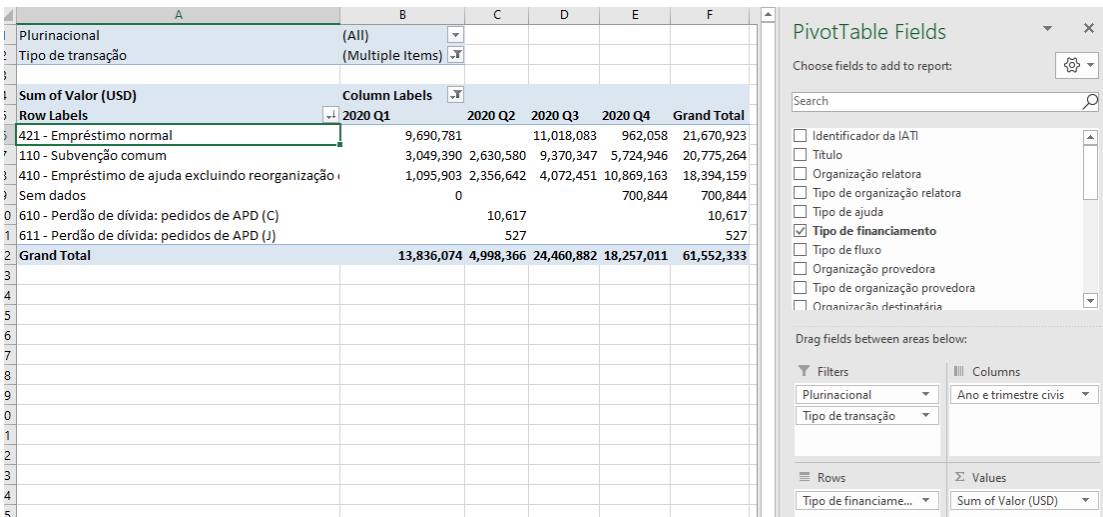

#### **Exemplo 5: gastos por tipo de ajuda no AF 2020**

- 1. Filtre o "Tipo de transação" para incluir apenas "Desembolsos" e "Despesas".
- 2. Adicione "Tipo de ajuda" à caixa LINHAS.
- 3. Para ordenar a partir da maior despesa, clique no menu suspenso de "Rótulos de Coluna", selecione "Mais Opções de Ordenação", selecione "Descendente (de Z a A) por" e selecione "Soma de Valor (USD)" no menu suspenso.

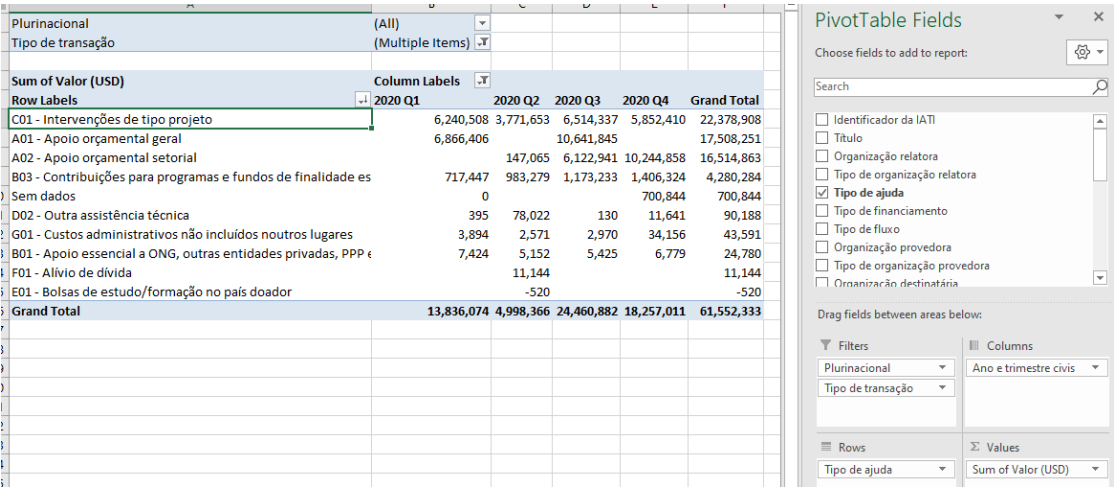

#### **Exemplo 6: gastos por organização destinatária no AF 2020**

#### Aspectos *a ter em mente*

- Esta análise mostra as quantias (desembolsos e despesas) recebidas pelas organizações.
- Provavelmente verá que uma grande parte dos recursos não está atribuída a uma organização destinatária. Neste exemplo, 18,4 milhões de USD não estão atribuídos.

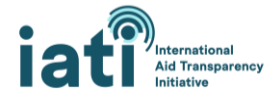

- Também é provável que repare (conforme mencionado na seção "Campos de dados") que não existe uniformidade nos nomes das organizações. Como tal, a utilização dos dados obrigará a alguma limpeza dos mesmos. O acréscimo do "Tipo de organização provedora" à caixa LINHAS da tabela dinâmica pode potencialmente ajudar nessa limpeza, mas nem sempre aquele elemento é relatado.
- 1. Filtre o "Tipo de transação" para incluir apenas "Desembolsos" e "Despesas".
- 2. Adicione "Organização destinatária" à caixa LINHAS.
- 3. Para ordenar a partir da maior despesa, clique no menu suspenso de "Rótulos de Coluna", selecione "Mais Opções de Ordenação", selecione "Descendente (de Z a A) por" e selecione "Soma de Valor (USD)" no menu suspenso.

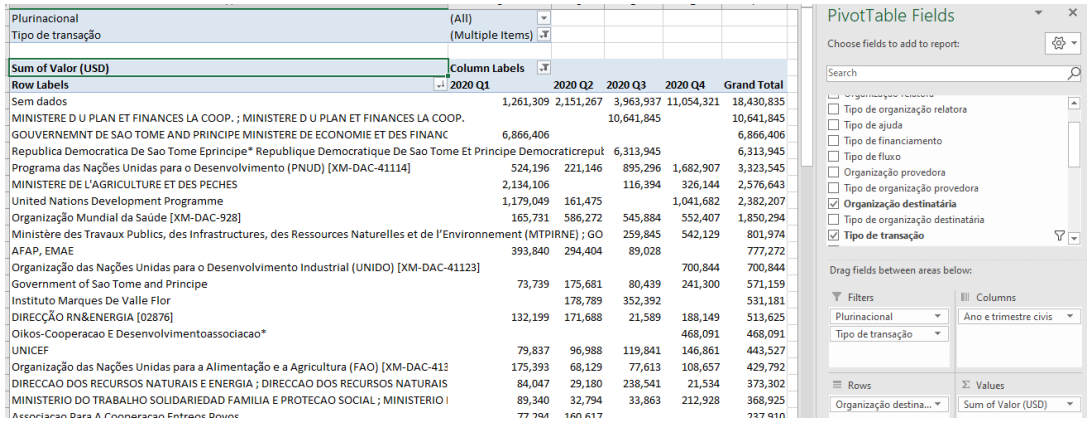

# <span id="page-14-0"></span>3) Análise dos dados com o *Painel de Análise de DFDP da IATI*

O *Painel de Análise de DFDP da IATI* fornece aos utilizadores de dados uma ferramenta para analisar e visualizar facilmente os dados em folhas de cálculo de DFDP. São fornecidas instruções pormenorizadas com o livro de trabalho, mas este foi concebido para preencher automaticamente um conjunto de gráficos e tabelas de dados quando os dados são adicionados.

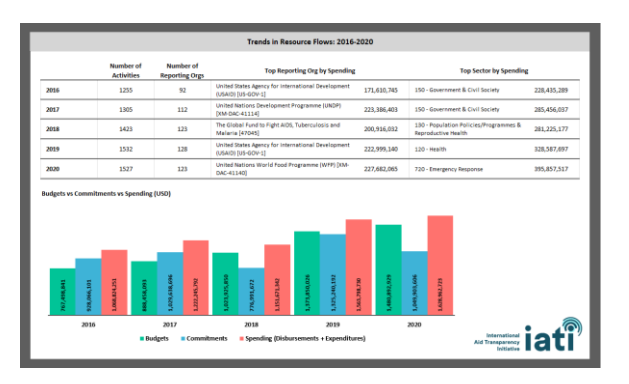

# <span id="page-14-1"></span>**III. Recursos adicionais e apoio**

Além desta nota de orientação, existem várias maneiras de receber orientação e apoio sobre o acesso e a utilização de dados da IATI, do [Secretariado da IATI](https://iatistandard.org/en/governance/who-runs-iati/) ou de outros utilizadores de dados da Comunidade IATI.

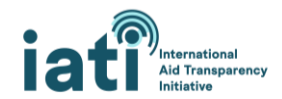

#### *Encontre mais informações sobre dados da IATI*

- Consulte [a página de orientação sobre a utilização de dados da IATI](https://iatistandard.org/en/using-data/) e[m www.iatistandard.org.](http://www.iatistandard.org/)
- Explore outro[s recursos e ferramentas](https://iatistandard.org/en/iati-tools-and-resources/) para acesso a dados da IATI, geridos pelo Secretariado da IATI.
- Descubra como outras partes interessadas estão utilizando os dados da IATI acesse nossa lista [de colaboração coletiva de ferramentas que utilizam dados da IATI.](https://iaticonnect.org/Data-Access-Tools)

#### *Estabeleça contacto com outros utilizadores de dados*

● Envolva-se com a [Comunidade de Prática de Utilização de Dados](https://iaticonnect.org/Data-Use-Query-Corner) na [IATI Connect,](https://iaticonnect.org/dashboard/welcome-iati-connect) a plataforma da comunidade digital da IATI. Encontre mais informações sobre a utilização da IATI Connect na [página "](https://iaticonnect.org/dashboard/about-iati-connect)[Sobre](https://iaticonnect.org/dashboard/about-iati-connect)["](https://iaticonnect.org/dashboard/about-iati-connect) da plataforma.

#### *Receba apoio direto do Secretariado da IATI*

- *Junte-se* ao *[Drop-In](https://iaticonnect.org/group/6/event/iati-data-use-drop-4)* [sobre Utilização de Dados da IATI](https://iaticonnect.org/group/6/event/iati-data-use-drop-4) mensal. Realizado na quarta segunda-feira de cada mês, é uma oportunidade para apresentar as suas dúvidas sobre a utilização dos dados e obter apoio imediato do Secretariado da IATI ou de outros utilizadores de dados que participem da sessão.
- Contacte diretamente o Secretariado da IATI pelo endereço [support@iatistandard.org](mailto:support@iatistandard.org) para apoio adicional em matéria de acesso, compreensão ou análise dos dados da IATI.

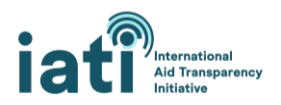